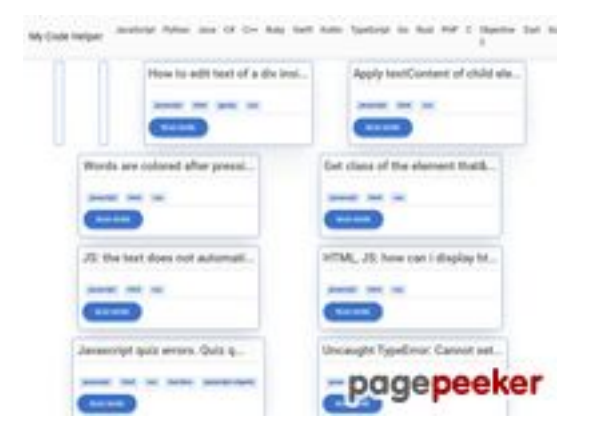

### **Evaluation du site coderapp.vercel.app**

Généré le 19 Décembre 2023 14:11

**Le score est de 52/100**

### **Optimisation du contenu**

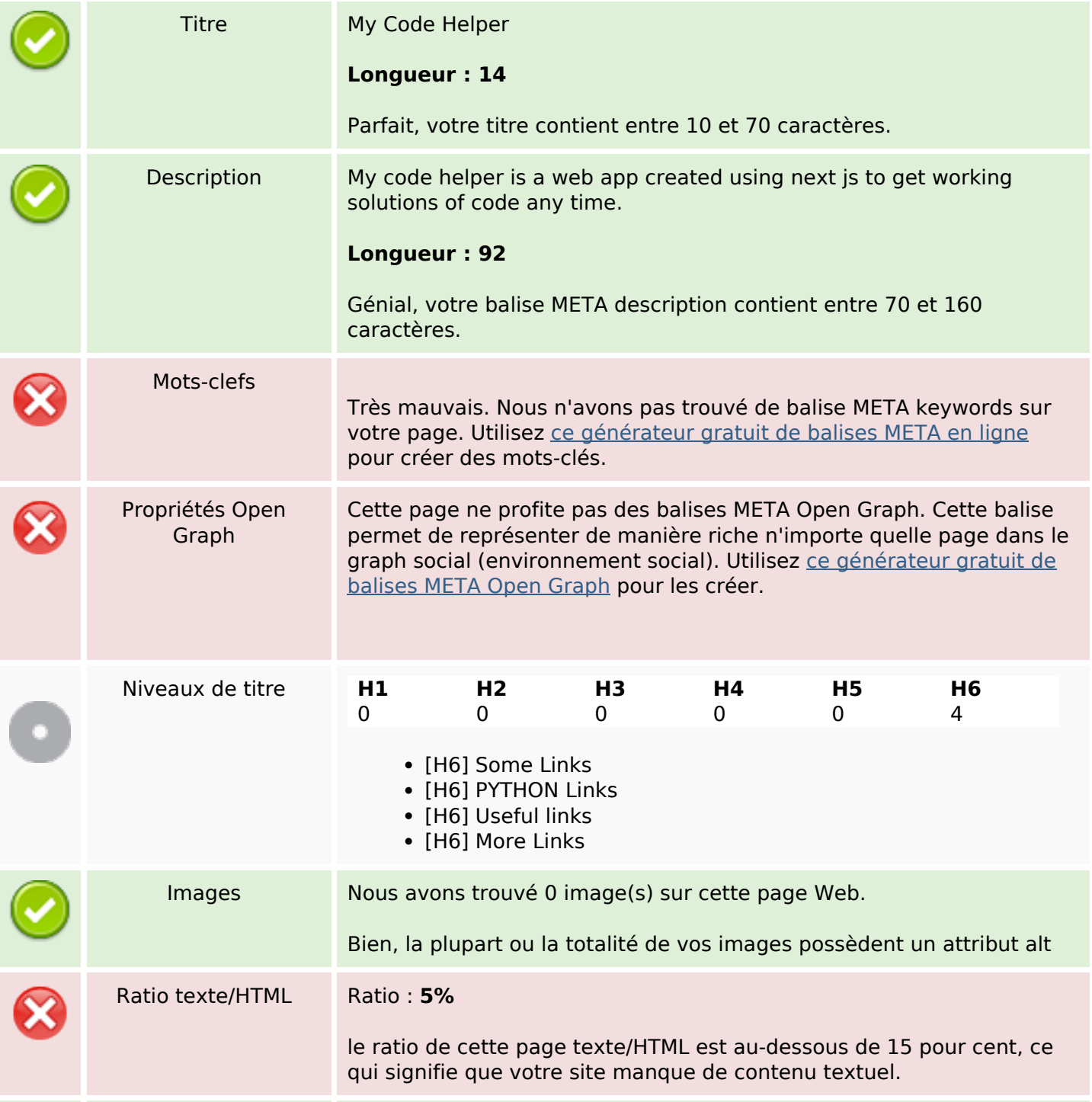

# **Optimisation du contenu**

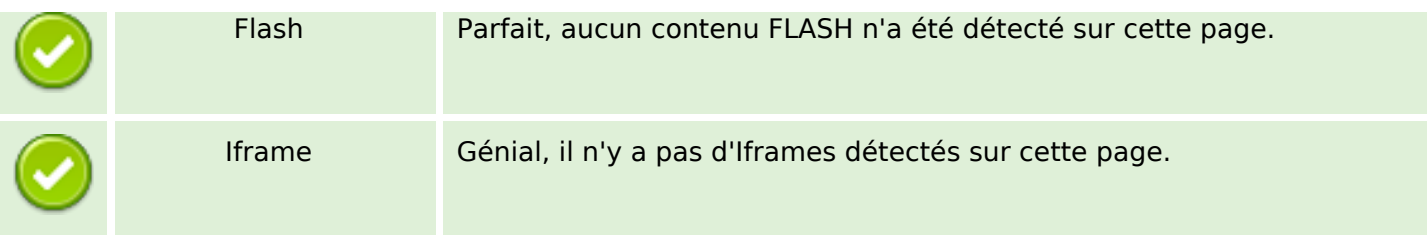

#### **Liens**

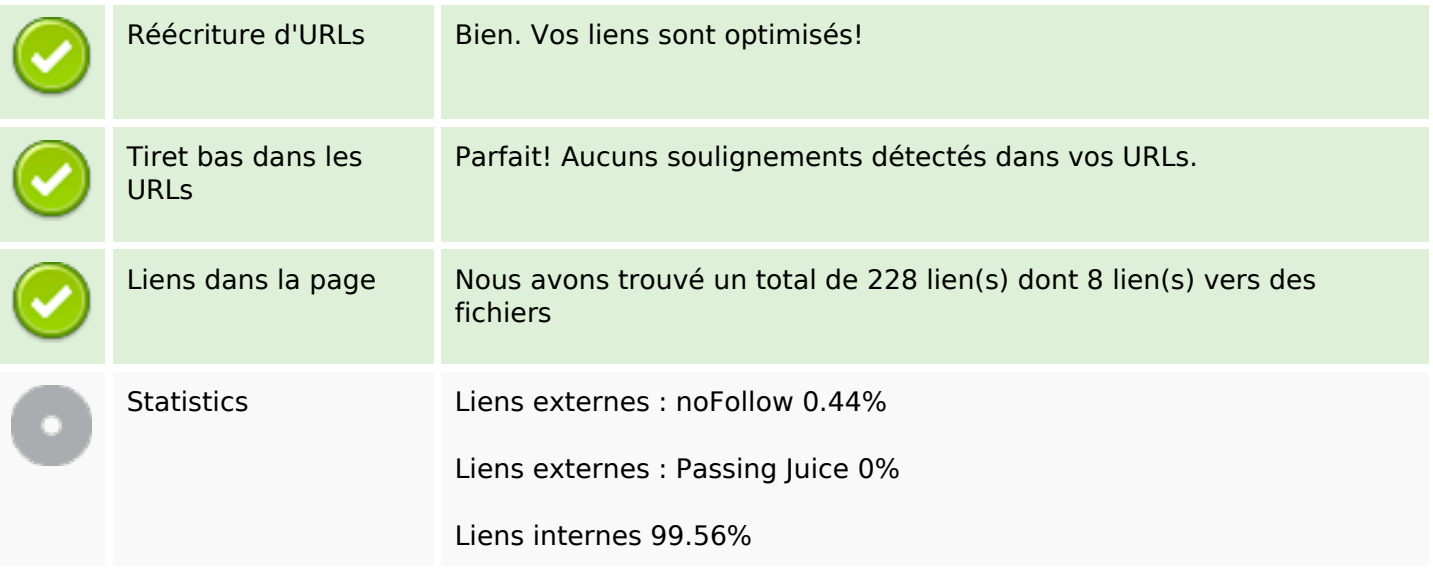

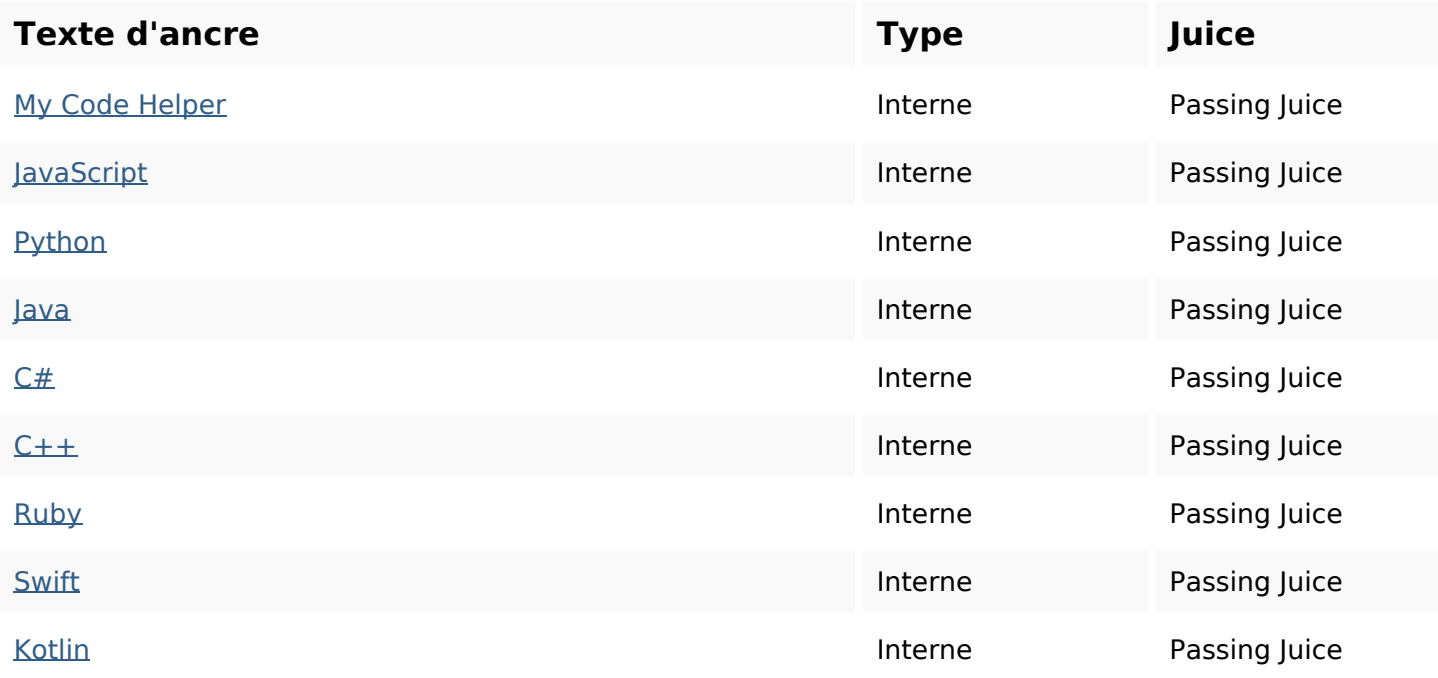

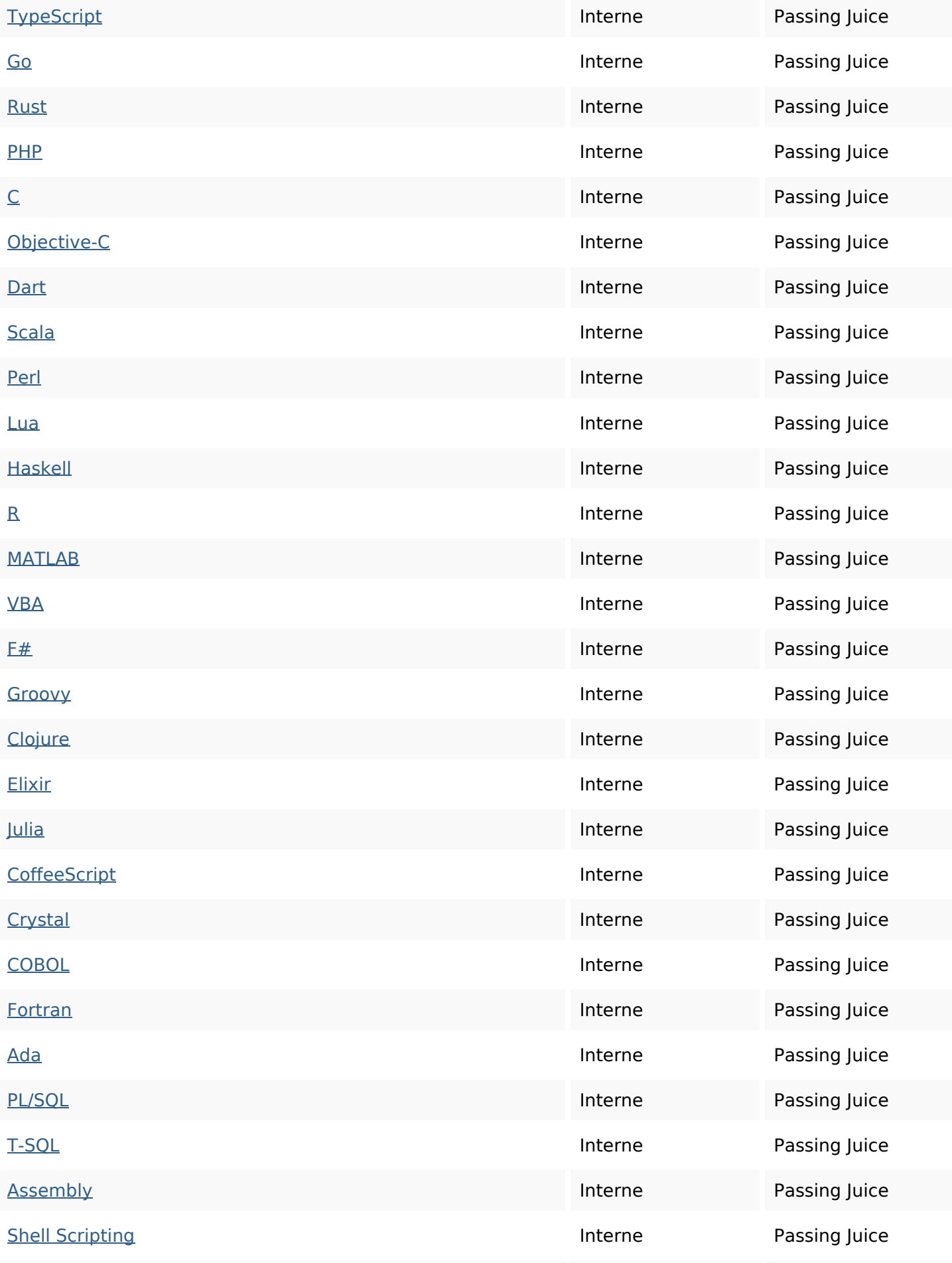

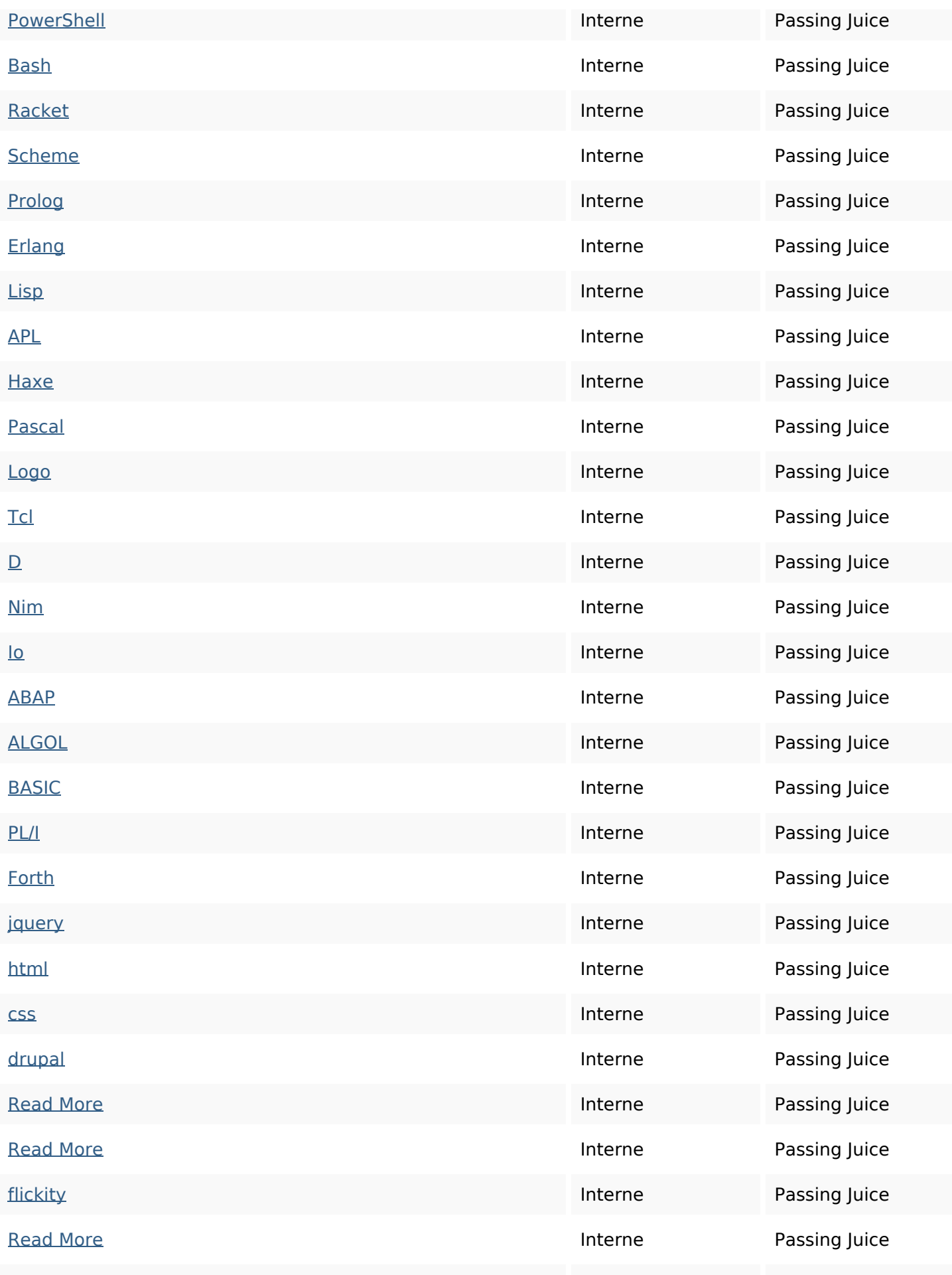

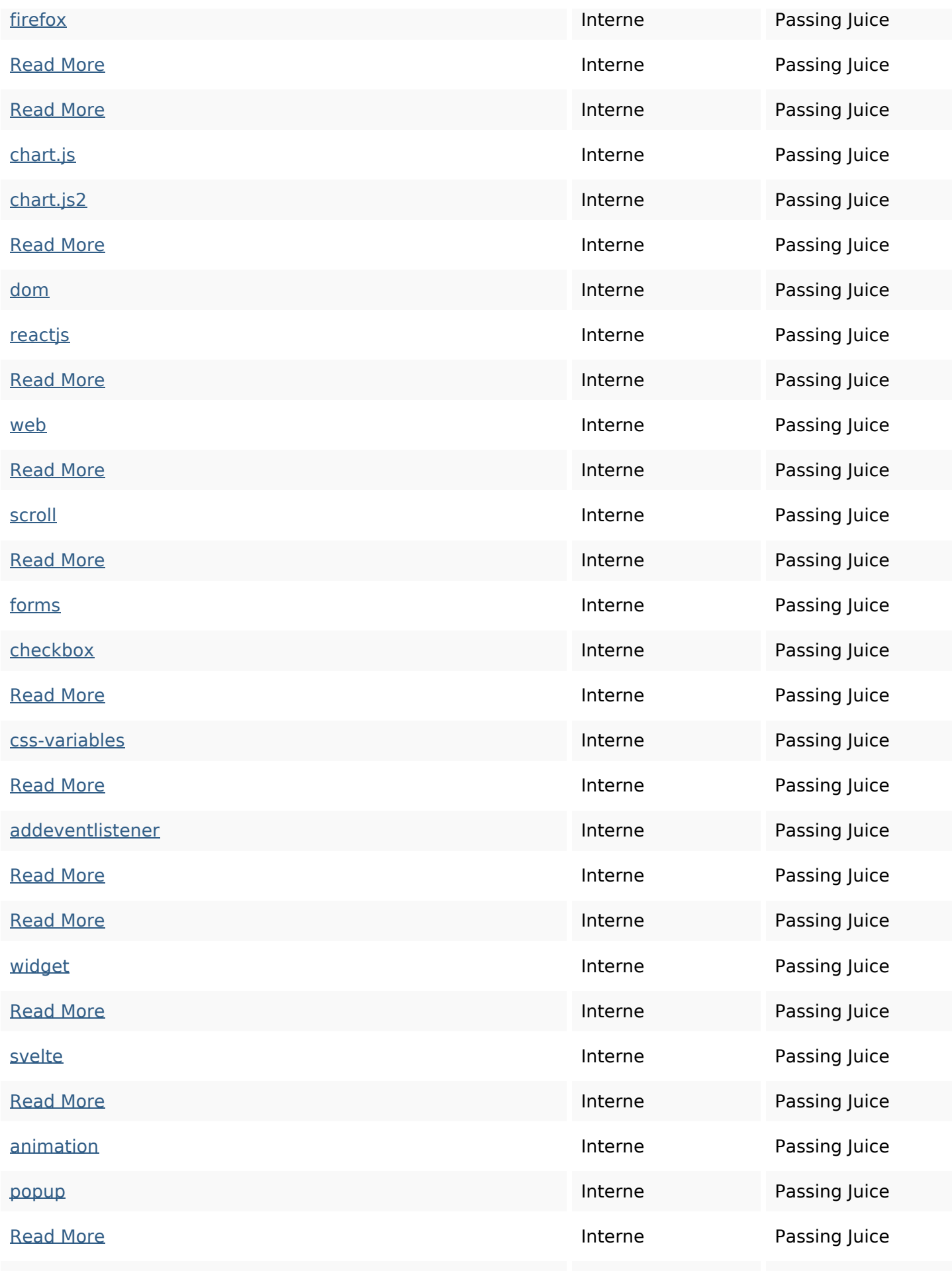

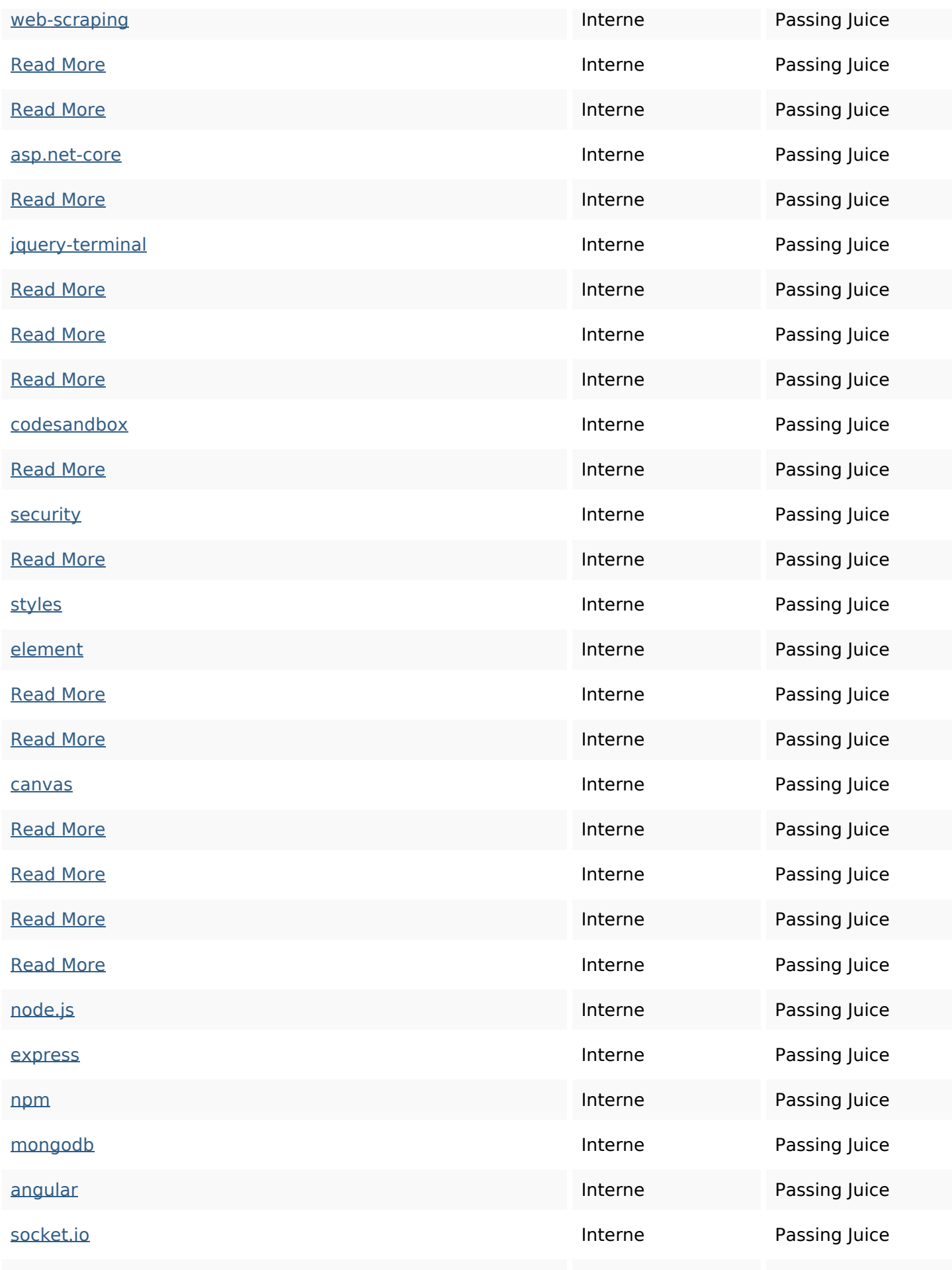

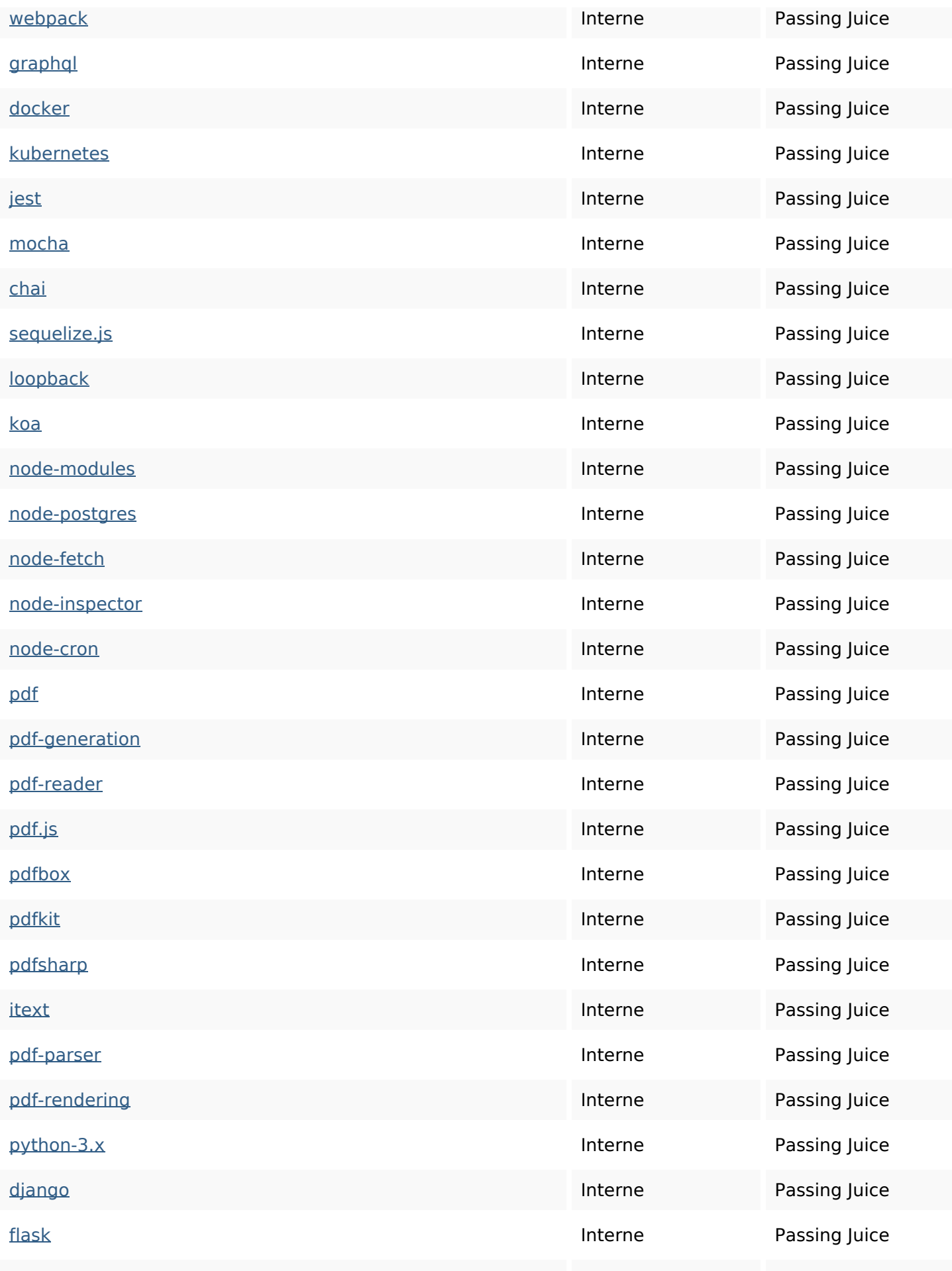

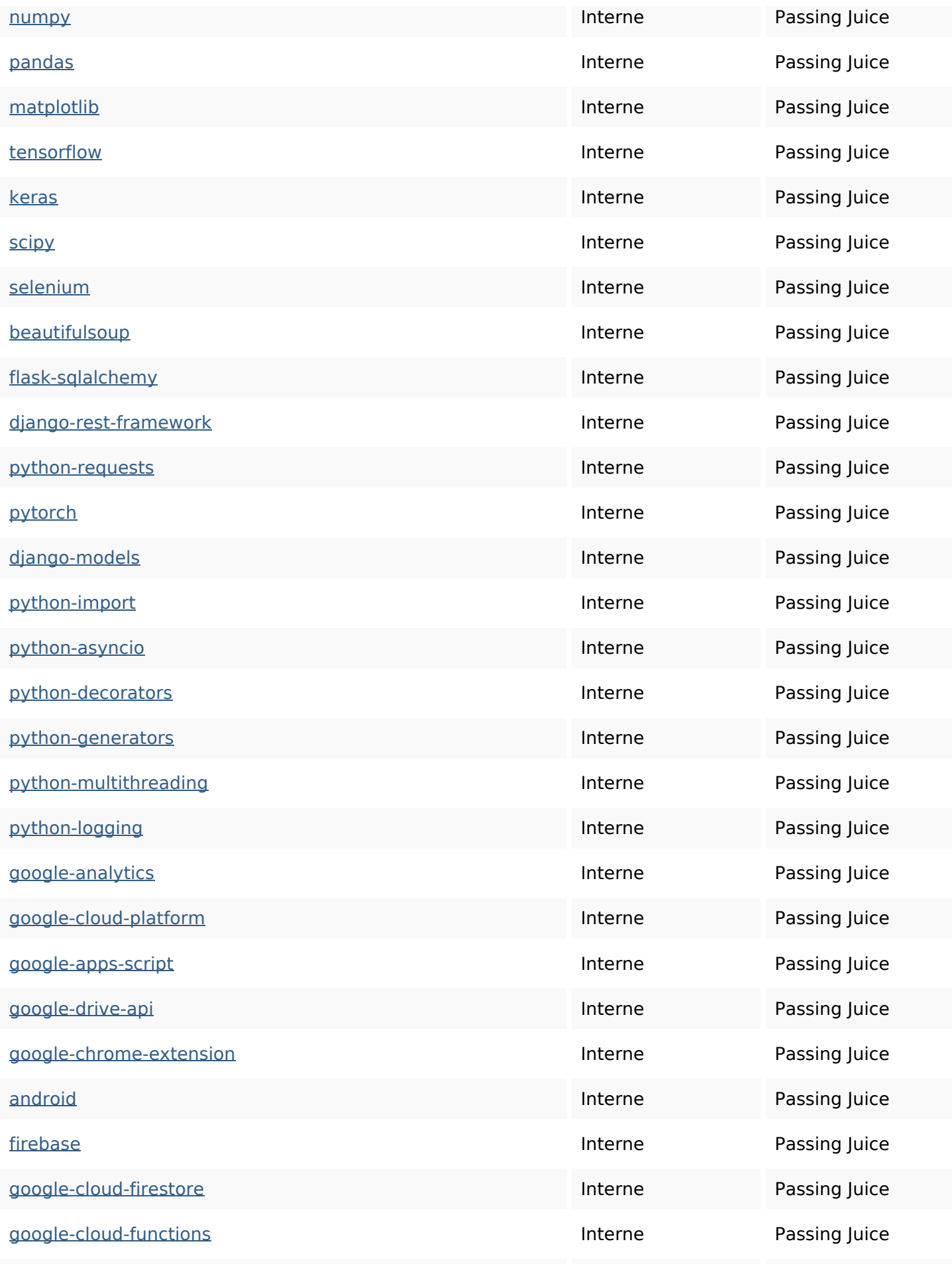

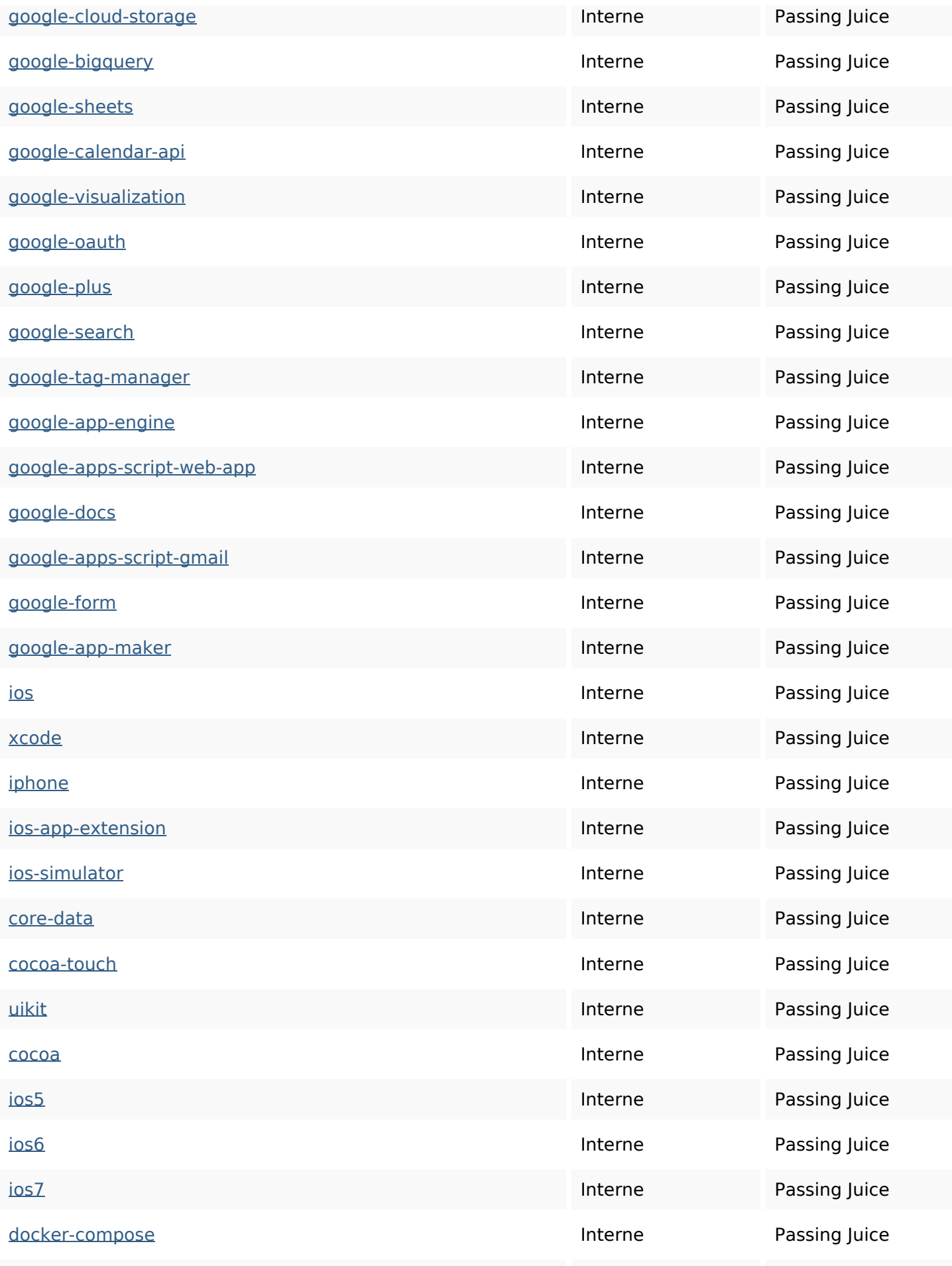

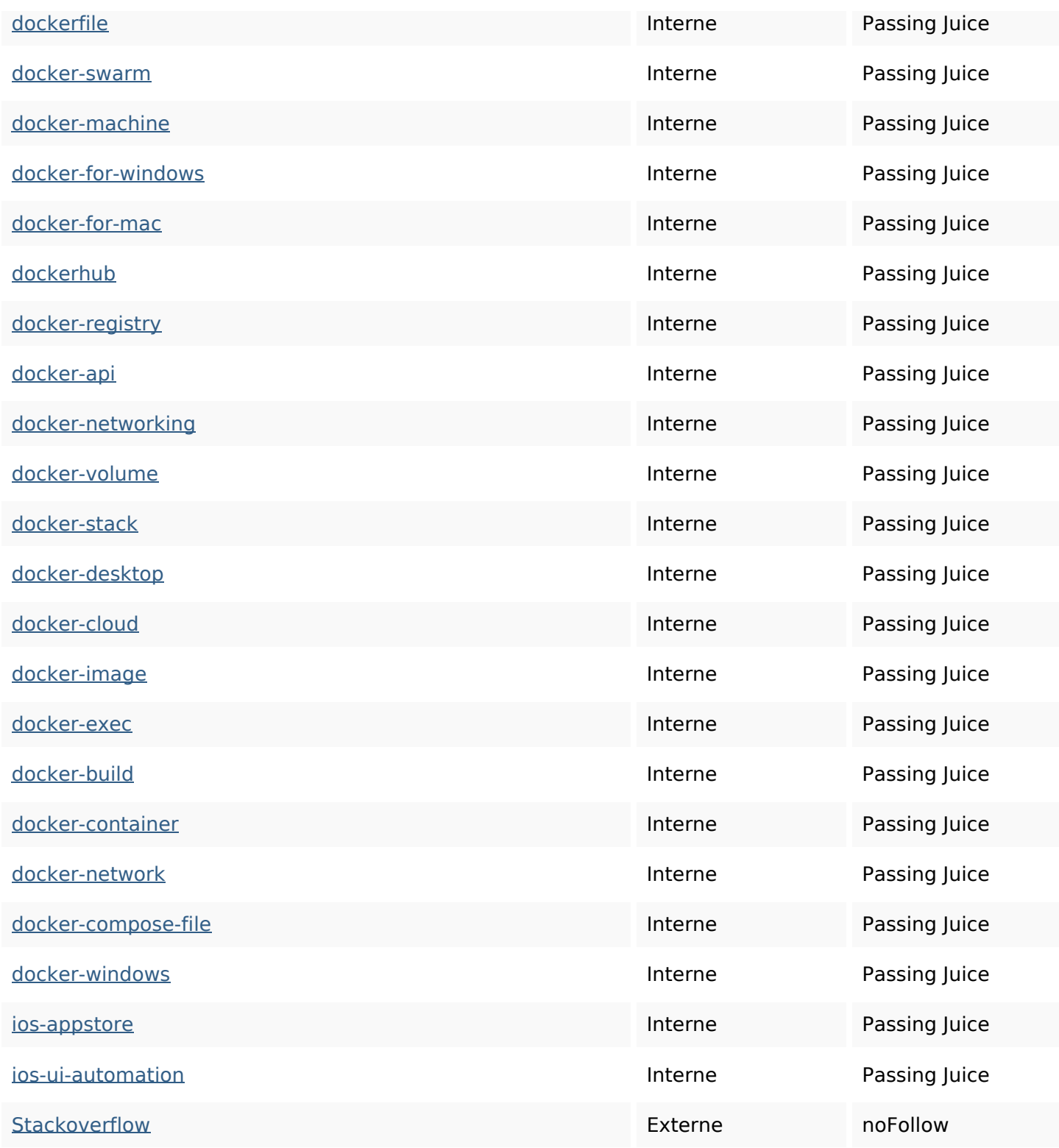

#### **Mots-clefs**

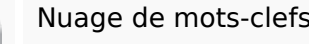

Nuage de mots-clefs more javascript css read html pdf-generation how python typescript jquery

### **Cohérence des mots-clefs**

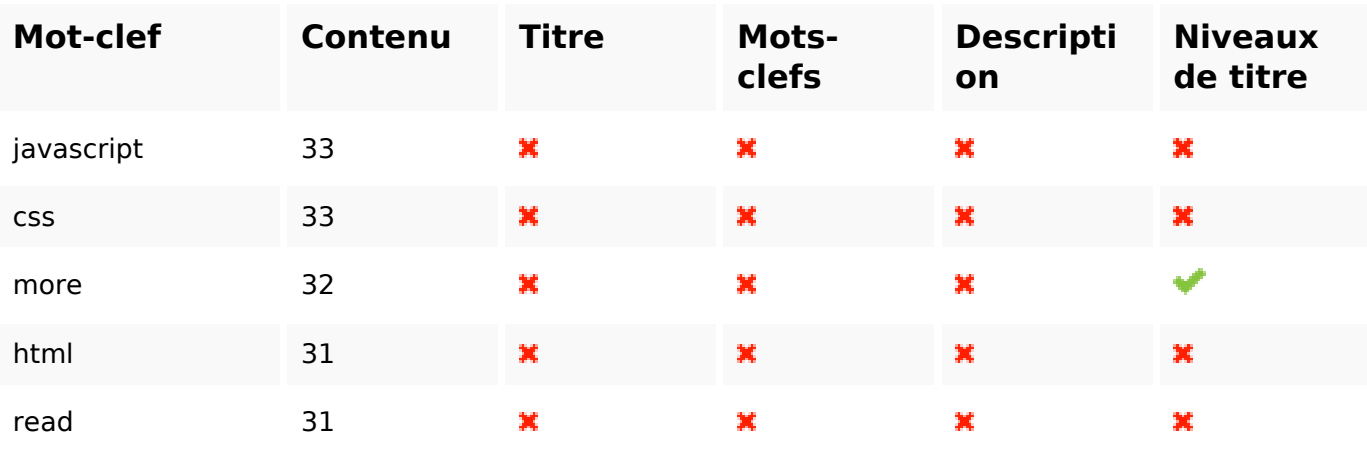

## **Ergonomie**

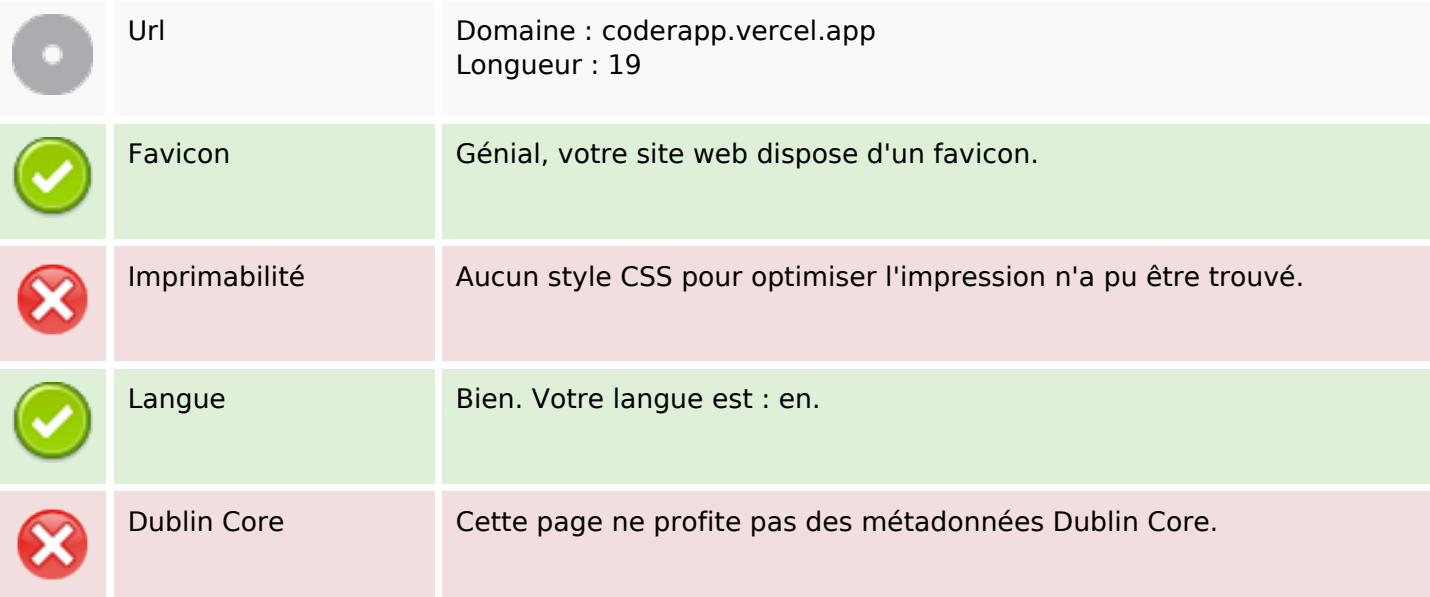

#### **Document**

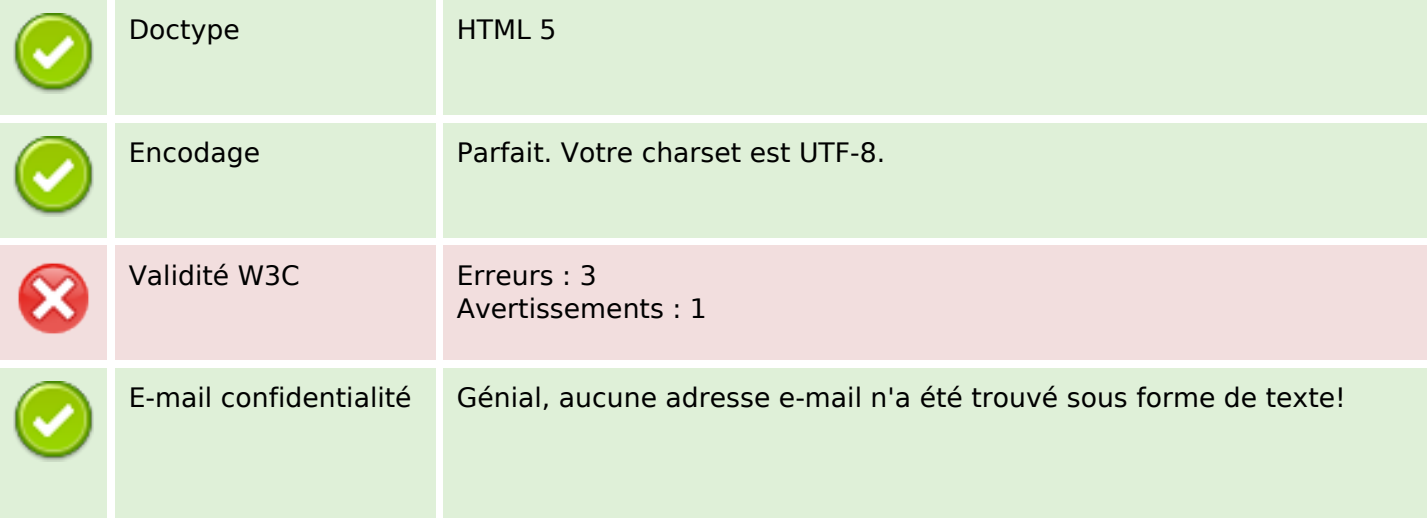

#### **Document**

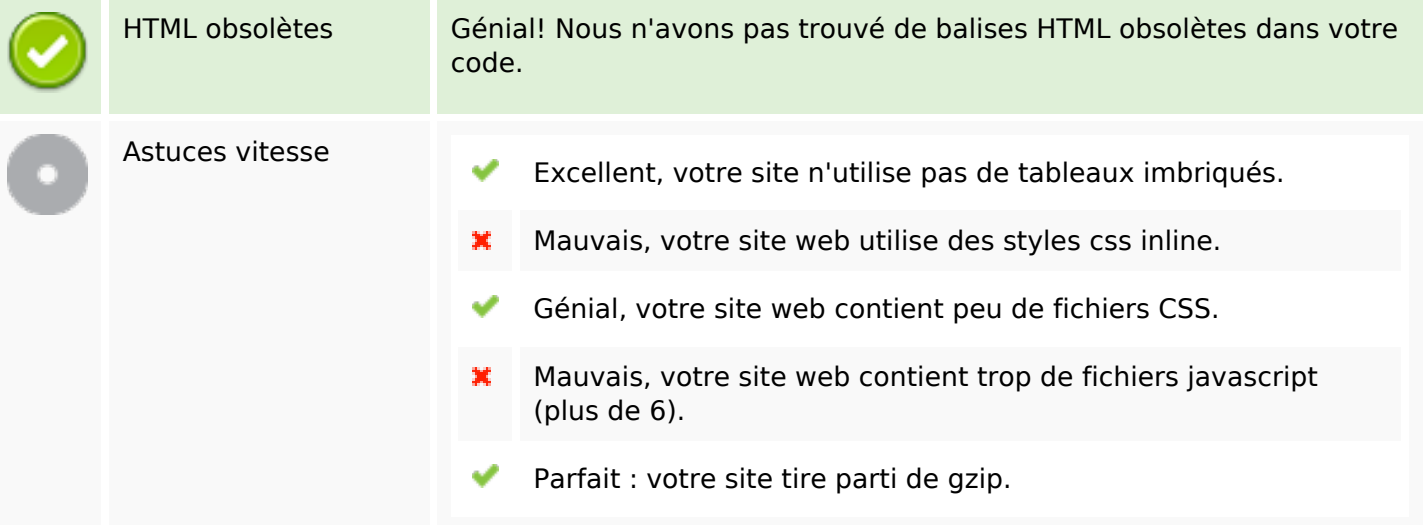

### **Mobile**

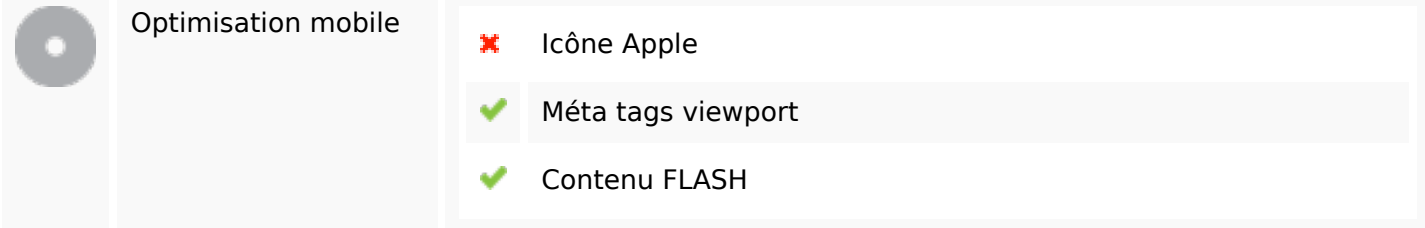

## **Optimisation**

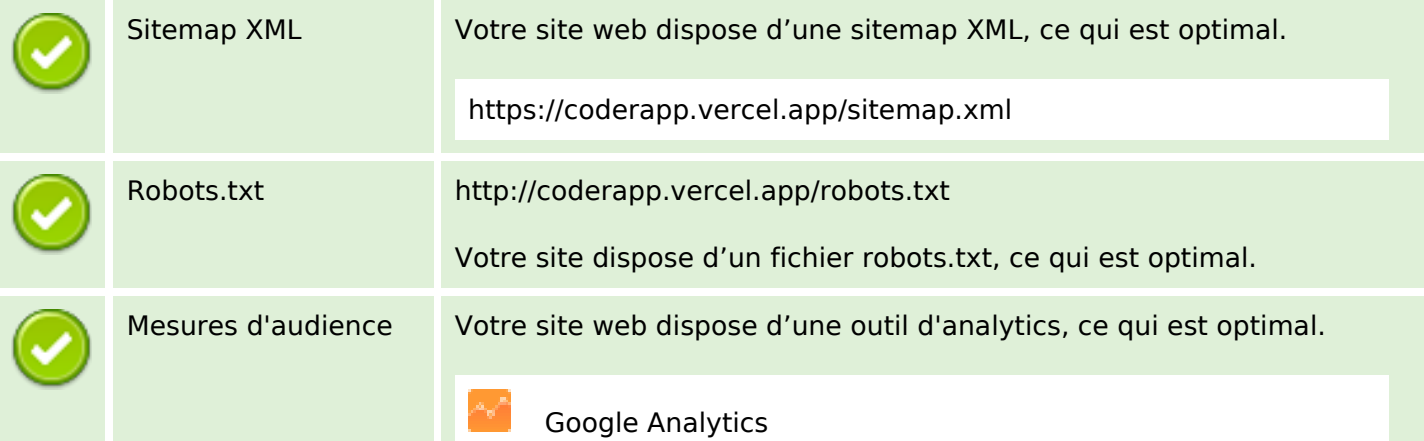